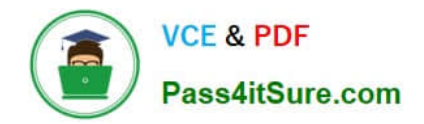

# **9A0-389Q&As**

## Adobe Campaign Developer

## **Pass Adobe 9A0-389 Exam with 100% Guarantee**

Free Download Real Questions & Answers **PDF** and **VCE** file from:

**https://www.pass4itsure.com/9a0-389.html**

100% Passing Guarantee 100% Money Back Assurance

Following Questions and Answers are all new published by Adobe Official Exam Center

**C** Instant Download After Purchase

- **83 100% Money Back Guarantee**
- 365 Days Free Update
- 800,000+ Satisfied Customers

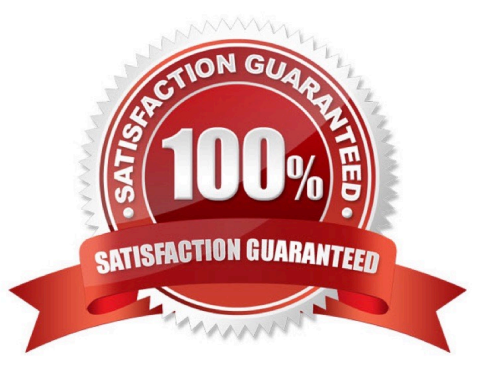

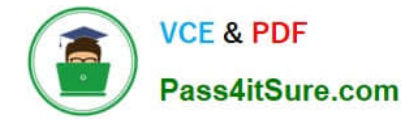

#### **QUESTION 1**

How should you organize the creation of the following tasks?

- A. Campaign Program Plan Delivery
- B. Delivery Campaign Plan Program
- C. Plan Program Campaign Delivery
- D. Program Delivery Plan Campaign
- Correct Answer: A

Reference: https://docs.campaign.adobe.com/doc/AC6.1/en/CMP\_Marketing\_campaigns\_Overview.html

#### **QUESTION 2**

The schema below contains an address element. How would you display the first line of the address?

```
<srcSchema>
```

```
<element desc="Information about the geographical location" label="Location" name="location">
               <attribute label="Address 1 (apartment)" length="80" name="address1" type="string"/>
               <attribute label="Address 2" length="80" name="address2" type="string"/>
              <attribute label="Address 3 (Number and street)" length="80" name="address3" type="string"/>
              <attribute label="Address 4 (country)" length="80" name="address4" type="string"/>
              <attribute label="Zip/Postcode" length="20" name="zipCode" type="string"/>
              <attribute label="City" length="75" name="city" type="string" userEnum="city"/>
              <attribute label="State/Province code" name="stateCode" type="string"/>
              <attribute advanced="true" label="Country code" length="3" name="countryCode" type="string"/>
                    <join xpath-dest="@id" xpath-src="@idPurchase"/>
        </element>
  </srcSchema>
A. 
B. 
C. 
D. 
Correct Answer: D 
Reference: https://docs.campaign.adobe.com/doc/AC6.1/en/CFG_Input_forms_Form_structure.html
```
#### **QUESTION 3**

You want to see the email column in the list of the field recipient records. What should you do?

A. Add the email to the navtree definition.

- B. Add the email to the form definition.
- C. Add the email to the "configure list" menu.
- D. Add the email to the schema definition.

Correct Answer: C

#### **QUESTION 4**

What is the effect of the following sysFilter when added to a Recipient schema extension?

### <sysFilter> <condition expr="@email != ""/> </sysFilter>

A. When viewing or loading Recipients in Adobe Campaign, only Recipients with an email address are displayed or loaded

B. All Web Applications that capture an email address will automatically validate that the field is not empty

C. Only Recipients with email address can be inserted into the database

D. Recipients without email addresses will automatically be executed from email deliveries

Correct Answer: C

#### **QUESTION 5**

Workflows are NOT executing anymore. Which module is the root cause for this problem?

- A. runwf
- B. mta
- C. watchdog
- D. wfserver
- Correct Answer: A

Reference: https://docs.campaign.adobe.com/doc/archives/en/610/workflow-v6.1-en.pdf

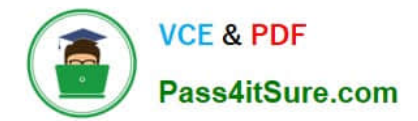

[9A0-389 PDF Dumps](https://www.pass4itsure.com/9a0-389.html) [9A0-389 Practice Test](https://www.pass4itsure.com/9a0-389.html) [9A0-389 Study Guide](https://www.pass4itsure.com/9a0-389.html)